# Object Oriented Design and UML

- Class Relationships
	- Dependency
	- Aggregation
	- Interfaces
	- Inheritance
- Interfaces
- Reading for this Lecture: L&L 6.4 6.5

# Class Relationships

- Classes in a software system can have various types of relationships to each other
- Three of the most common relationships:
	- Dependency: A *uses* B
	- Aggregation: A *has-a* B (as in B is an integral part of A)
	- Interface: A is B (adjective) or A is-a B (noun)
	- Inheritance: A *is-a* B
- We cover the first three now
- We cover inheritance later

# **Dependency**

- A *dependency* exists when one class relies on another in some way, usually by invoking the methods of the other
- We've seen dependencies in previous examples and in Projects 1 and 2
- We don't want numerous or complex dependencies among classes
- Nor do we want complex classes that don't depend on others
- A good design strikes the right balance

# **Dependency**

- Some dependencies occur between objects of the same class
- A method of the class may accept an object of the same class as a parameter
- For example, the equals method of the String class takes as a parameter another String object

boolean  $b = str1$ .equals(str2);

• This drives home the idea that the service is being requested from a particular object

# Aggregation

- An *aggregate* is an object that is made up of other objects
- Therefore aggregation is a *has-a* relationship
	- A Car *has a* Chassis and *has an* Engine
	- A StudentBody has (a) Student object(s)
- In code, an aggregate object contains references to its component objects as instance data
- The aggregate object itself is defined in part by the objects that make it up
- This is a special kind of dependency the aggregate usually relies for its existence on the component objects

# Aggregation

- In the following example, a StudentBody object is composed of integral Student objects which then depend on Address objects
- A StudentBody has one or more Student(s)
- See [StudentBody.java](../examples/chap06/StudentBody.java) (page 312)
- See [Student.java](../examples/chap06/Student.java) (page 313)
- See [Address.java](../examples/chap06/Address.java) (page 314)
- An aggregation association is shown in a UML class diagram using an open diamond at the aggregate end (Note difference from text diagram)

#### Dependency/Aggregation in UML

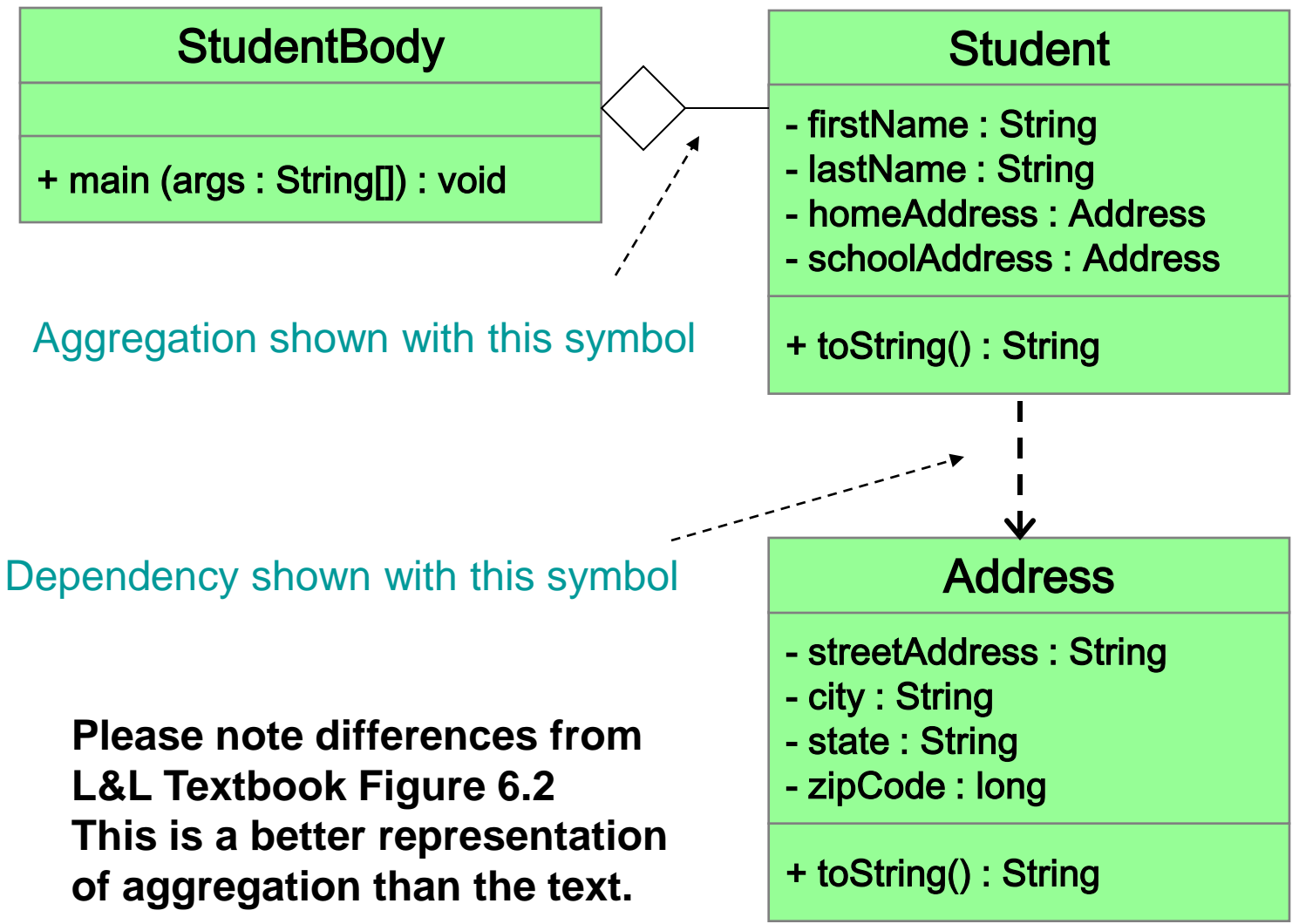

# Aggregation

- There are two ways to include the component objects in an object that is an aggregation
	- For one component (or a small constant number of components), use parameters in the constructor public Car(Chassis c, Engine e)  $\{$  ...  $\}$
	- For a large or indefinite number of components, define an add method to add them one at a time public void add(Student aStudent)  $\{ \dots, \}$

- A Java *interface* is a collection of constants and *abstract methods* with a name that looks like a class name, i.e. the first letter is capitalized
- An interface is used to identify a set of methods that a class will implement
- An *abstract method* is a method header with a ; and without a method body, i.e. No  $\{ \ldots \}$
- An abstract method can be declared using the modifier abstract, but because all methods in an interface are abstract, it is usually left off
- Methods in an interface have public visibility by default

#### Interfaces **public interface Doable { // Doable constants public static final boolean DONE = true; public static final boolean NOT\_DONE = false; // Doable required methods (signatures only) public void doThis(); public int doThat(); } interface is a reserved word None of the methods in an interface are given a definition {body} A semicolon immediately follows each method header**

- An interface name can be either an adjective (like …able) or a noun (like a class name)
- An interface cannot be instantiated by itself
- A class implements an interface by:
	- using the Java reserved word implements
	- providing an implementation for each abstract method that is defined in the interface
- Classes that implement an interface can also implement their own methods and they usually do

```
public class CanDo implements Doable
{
    public void doThis ()
    {
        // whatever
 }
    public int doThat ()
 {
        // whatever
 }
    // etc.
                                 implements is a
                                 reserved word
                                Each method listed
                                in Doable must be
                                 given a definition
                                     Doable is an adjective
```
**}**

### Interfaces In UML

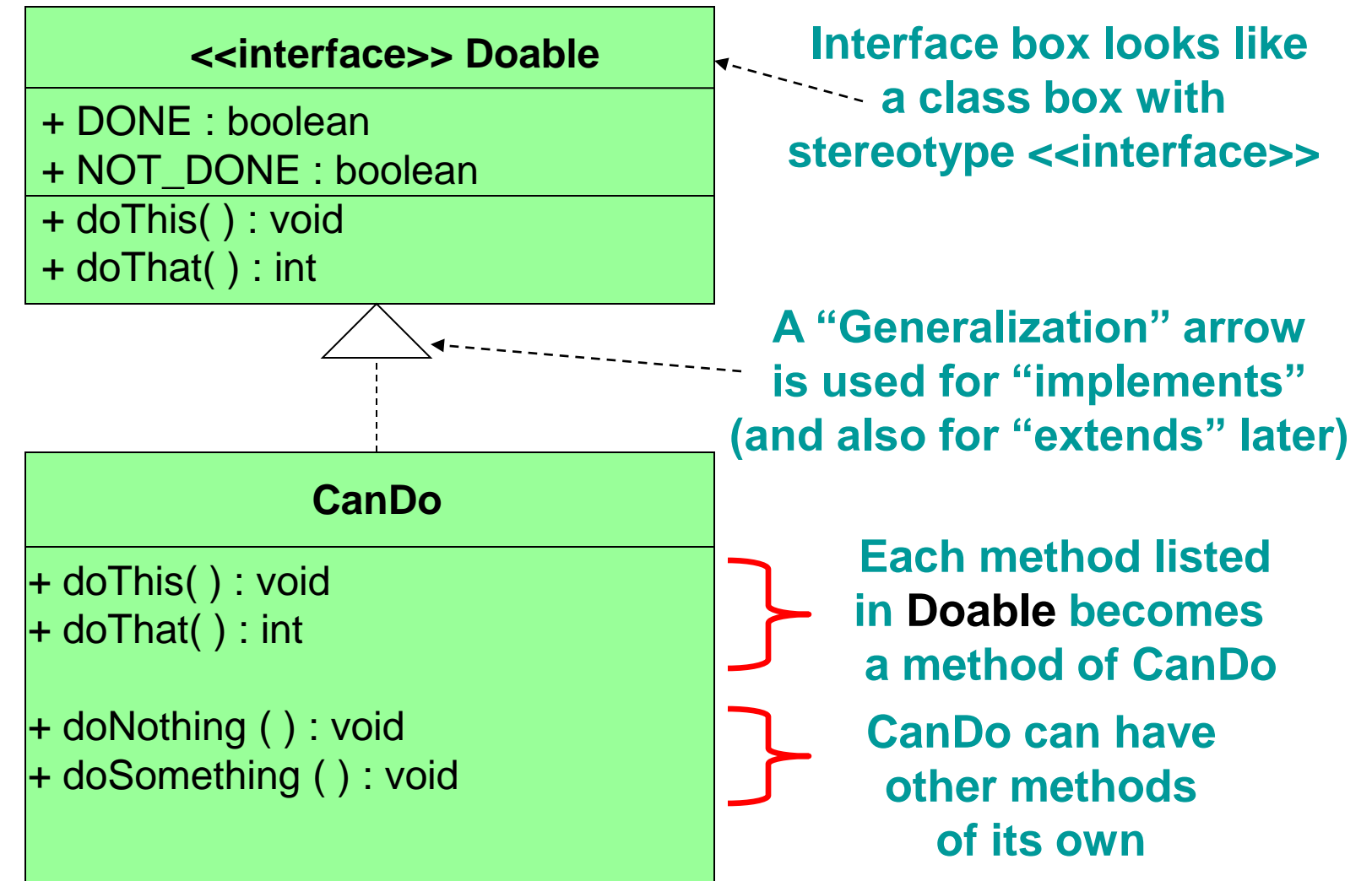

- In addition to (or instead of) abstract methods, an interface can contain constants
- When a class implements an interface, it gains access to all of its defined constants

- A class can implement multiple interfaces
- All interface names are listed in the implements clause

{

}

• The class must implement all methods in all interfaces listed in the header

```
class ManyThings implements 
       Interface1, Interface2, ...
```

```
 // all methods of all interfaces
```
- The Java standard class library contains many interface definitions that allow other classes to treat your new class as if it were that interface
- Note: Comparable is an adjective in this case
- The Comparable interface contains one abstract method called compareTo, which can compare an object with another object of the same type
- We discussed the compareTo method of the String class previously
- The String class implements Comparable, giving us the ability to put strings in lexicographic order

# The Comparable Interface

• Any class can implement Comparable to provide a mechanism for comparing objects of that type by providing a compareTo method

#### if (obj1.compareTo(obj2) < 0)

 System.out.println ("obj1 is " + "less than obj2");

- The value returned from compareTo should be negative if  $obj1$  is less than  $obj2$ , 0 if they are equal, and positive if  $obj1$  is greater than  $obj2$
- When you design a class that implements the Comparable interface, it should follow this intent

# The Comparable Interface

- It's up to you as the programmer to determine what makes one object less than another
- For example, you may define the  $compareTo$ method of an Employee class to order employees by name (alphabetically), by salary, by employee number, or any other useful way
- The implementation of the method can be as straightforward or as complex as needed for the situation

- You could write a class that implements certain methods (such as compareTo) without formally implementing the interface (Comparable)
- But, formally establishing the relationship between your class and an predefined interface allows Java to deal with an object of your class as if it were an object of a class corresponding to the interface name

• You can cast using the interface name in ()

CanDo  $i$ CanDo = new CanDo();

... Doable iAmDoable = iCanDo;  $//$  widening

• You can pass an object of CanDo class to a method as an object of Doable "class". doIt(iCanDo);

```
...
public void doIt(Doable isItReallyDoable)
\{// Yes, iCanDo is Doable!
}
```
- When you are using an object "cast as" one of the interfaces that it implements, you are treating this object as if it were an object of a class defined by the interface
- You can only access the subset of the object's methods that are defined in the interface
- CanDo methods, such as doNothing(), are not accessible when a CanDo object is cast as a Doable object because they are not defined in the Doable interface

```
CanDo iCanDo = new CanDo();
iCanDo.doThis(); // a Doable method
iCanDo.doNothing(); // a CanDo method
```
**// a widening conversion - no cast Doable iAmDoable = new CanDo(); // all Doable methods are available iAmDoable.doThis();** 

**// CanDo method not accessible via Doable interface // iAmDoable.doNothing(); // would be compiler error**

**// but it is really there - need a cast to call it ((CanDo)iAmDoable).doNothing();**